## MDQ MDQ MDQ!

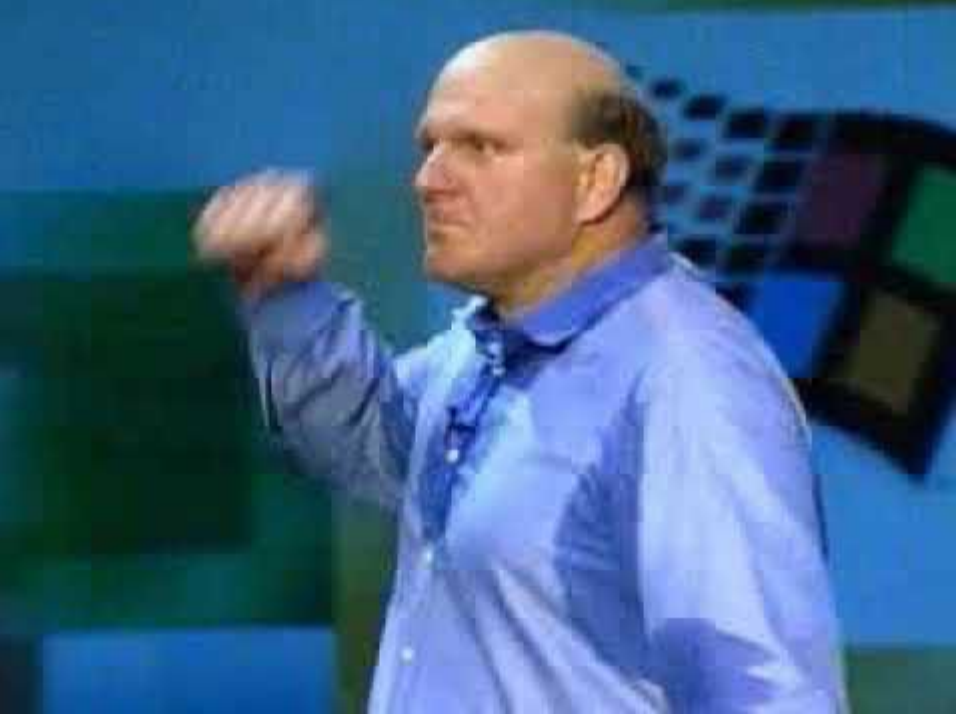

SWAMID SWAMID Wiki SAML IdP Best Current Practice

#### Konfigurera metadatahämtning i Shibboleth Identity Provider för SAML

```
<MetadataProvider id="DynamicEntityMetadata"
xsi:type="DynamicHTTPMetadataProvider"
          connectionRequestTimeout="PT2S"
          connectionTimeout="PT2S"
          socketTimeout="PT4S">
      <MetadataFilter xsi:type="SignatureValidation" requireSignedRoot="true"
            certificateFile="%{idp.home}/credentials/md-signer2.crt" />
      <MetadataFilter xsi:type="RequiredValidUntil" maxValidityInterval="P14D"/>
      <MetadataQueryProtocol>https://mds.swamid.se/</MetadataQueryProtocol>
</MetadataProvider>
```
# Shibboleth proxied MFA

Sunet Hackathon 23-24 april 2023

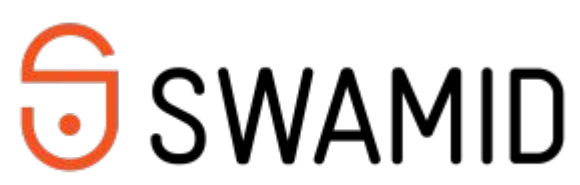

Swedish Academic Identity Federation

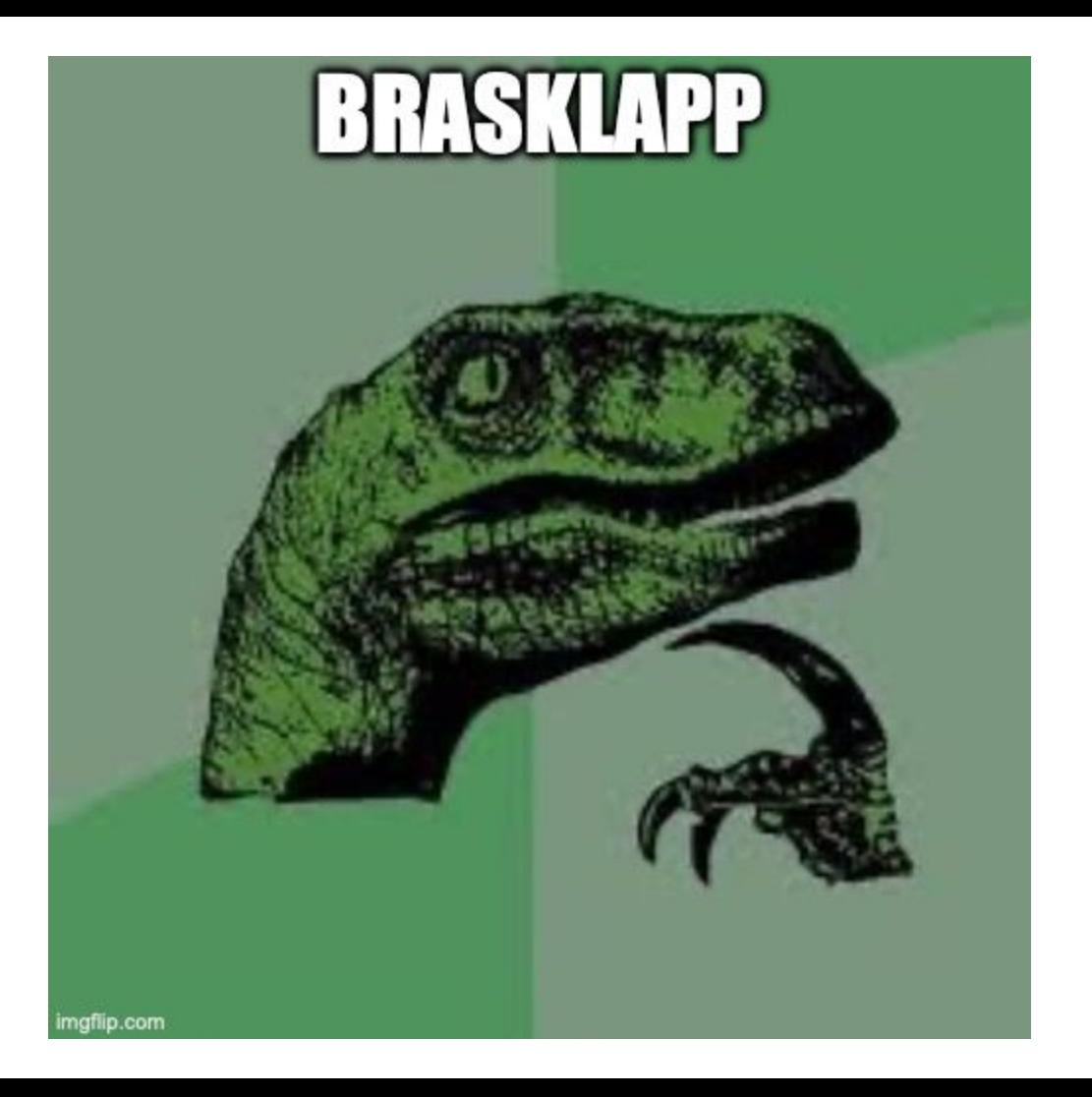

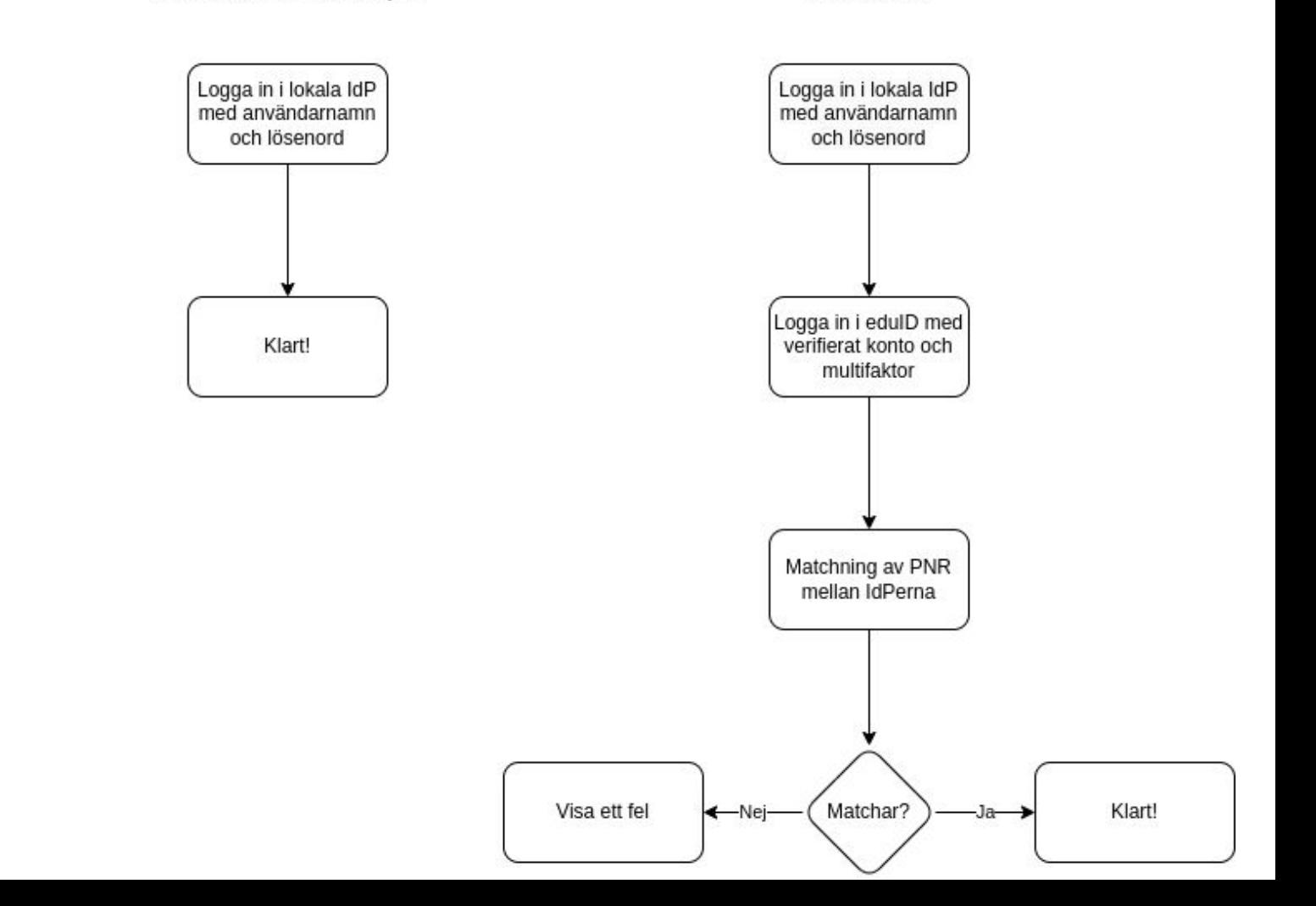

#### Flödet

#### MFA flödet

- Ersätter Password flödet som huvudflöde
- Bygger på två sub-flöden
	- Password
	- SAML
- SAML flödet konfigureras för att
	- stödja Refeds MFA principal
	- peka vilken IdP man ska proxa vidare till (t.ex eduID)

#### Lokala IdP som en SP

Den lokala IdP måste också agera som en SP

Behöver en SPSSODescriptor med signing- och encryption-certifikat

Dessa certifikat är samma som för IDPSSODescriptor

De två Descriptors ligger i samma metadata-fil

#### Authentication konfiguration

conf/authn/authn.properties

- Aktivera MFA flöde
- Aktivera Password och SAML som subflöden

conf/authn/mfa-authn-config.xml

• Definiera TransitionMap

#### Attribute Resolver och Filter

conf/attribute-filter.xml

- IdP måste importera attribut från upstream IdP
- I vår exempel kommer vi att använda norEduPersonNIN

conf/attribute-resolver.xml

● Exponerar norEduPersonNIN från subject till en attribute som kan användas i den lokala IdPn

### Subject canonicalization

conf/c14n/subject-c14n.properties conf/c14n/subject-c14n.xml conf/ldap.properties

- Sy ihop allting efter inloggning i den upstream IdPn.
- Extrahera norEduPersonNIN från upstream IdP assertion för att använda för attribute resolution i den lokala IdPn.
- Custom javascript för att kontrollera att norEduPersonNIN från lokala IdPn matchar norEduPersonNIN från upstream IdP.
- Resolver search filter ändras till att söka på flera olika principals.
- LDAP måste returnera norEduPersonNIN under autentisering.

#### Förberedelse inför egen labb

- Vi kommer att arbeta i metadata.**lab**.swamid.se för att inte störa er helpdesk.
	- Logga in och hämta hem er Metadata för IdP:n ni vill labba med.
	- Kopiera IDPSSOSecriptor och lägg in som SPSSODescriptor
	- Ladda upp till Metadata.lab.swamid.se och meddela mig (Björn) vilket ID ni fick :-)
- Kontakta mig (Björn) under nästa paus för att få ut ett testkonto till eduid.dev som vi kommer att användare senare idag.
	- Finns ett fejkat personnummer till varje testkonto som ni behöver lägga in i er lokala LDAP / AD / SQL för att kunna matcha om ni vill göra det via **norEduPersonNIN**
	- Logga in på **https://dev.eduid.se/** och lägg till MFA
	- Notera även vilket personnummer som tillhör "ditt" konto om du vill matcha på norEduPersonNIN.
- All konfiguration finns tillgänglig här: https://tinyurl.com/swamid-hackaton

#### Lägg till en SPSSODescriptor i er metadata

https://shibboleth.atlassian.net/wiki/spaces/KB/pages/1459979597/Using+SAML+Proxying+to+another+IdP#UsingSAMLProxyingtoanotherIdP-UpdateyourIdP'smetadata

- --- idp-metadata.xml 2023-05-17 13:16:45
- +++ idp-metadata-with-sp.xml 2023-05-17 13:27:17
- @@ -12,6 +12,91 @@
	- <mdrpi:RegistrationPolicy xml:lang="en">http://swamid.se/policy/mdrps</mdrpi:RegistrationPolicy>
	- </mdrpi:RegistrationInfo>
- </md:Extensions>
- + <md:SPSSODescriptor protocolSupportEnumeration="urn:oasis:names:tc:SAML:2.0:protocol">
- + <md:Extensions>
- <mdui:UIInfo>
- [..]
- + </mdui:UIInfo>
- + </md:Extensions>
- <md:KeyDescriptor use="signing">
- [...]
- + </md:KeyDescriptor>
- + <md:KeyDescriptor use="encryption">
- [...]
- + </md:KeyDescriptor>
- + <md:AssertionConsumerService Binding="urn:oasis:names:tc:SAML:2.0:bindings:HTTP-POST"
- Location="https://shibmfa.test.swamid.se/idp/profile/Authn/SAML2/POST/SSO" index="0"/>
- + </md:SPSSODescriptor>

#### Ladda upp metadatan

- Lägg på entitetskategori CoCo v1/v2
- Begär norEduPersonNIN

#### /opt/shibboleth-idp/conf/attribute-resolver.xml

<AttributeDefinition xsi:type="SubjectDerivedAttribute" forCanonicalization="true" principalAttributeName="norEduPersonNIN" id="proxied-nin"

 $\geq$ 

#### /opt/shibboleth-idp/conf/attribute-filter.xml

 <AttributeFilterPolicy id="saml-proxy-pass-through"> <PolicyRequirementRule xsi:type="Issuer" value="https://idp.dev.eduid.se/idp.xml" /> <AttributeRule attributeID="norEduPersonNIN" permitAny="true" /> </AttributeFilterPolicy>

#### /opt/shibboleth-idp/conf/authn/authn.properties

: 11:44 root@shibmfa: /opt/shibboleth-idp # diff -u dist/conf/authn/authn.properties conf/authn/authn.properties --- dist/conf/authn/authn.properties 2023-03-30 13:29:46.000000000 +0000 +++ conf/authn/authn.properties 2023-05-17 11:37:54.319811928 +0000 @@ -2,7 +2,7 @@ # specific methods.

 # Regular expression matching login flows to enable, e.g. IPAddress|Password -#idp.authn.flows = Password +idp.authn.flows = MFA

 # Default settings for most authentication methods. #idp.authn.defaultLifetime = PT1H @@ -206,16 +206,17 @@ # Define shibboleth.authn.SAML.discoveryFunction bean # Set proxyEntityID property # Fall through to discovery via discoveryRequired property -#idp.authn.SAML.proxyEntityID = https://idp.example.org/idp/shibboleth +idp.authn.SAML.proxyEntityID = https://idp.dev.eduid.se/idp.xml #idp.authn.SAML.discoveryRequired = true # Generally left false with bidirectional mappings in # conf/authn/authn-comparison.xml across the proxy boundary. # Adjust as needed to reflect IdP's capabilities/support. #idp.authn.SAML.addDefaultPrincipals = false -#idp.authn.SAML.supportedPrincipals = \ -# saml2/urn:oasis:names:tc:SAML:2.0:ac:classes:PasswordProtectedTransport, \ -# saml2/urn:oasis:names:tc:SAML:2.0:ac:classes:Password, \ -# saml1/urn:oasis:names:tc:SAML:1.0:am:password +idp.authn.SAML.supportedPrincipals = \

+ saml2/https://refeds.org/profile/mfa, \

+ saml1/https://refeds.org/profile/mfa

#### #### MFA ####

@@ -228,8 +229,11 @@ # rules. The example corresponds to the example in mfa-authn-config.xml that # combines IPAddress with Password. idp.authn.MFA.supportedPrincipals = \ saml2/urn:oasis:names:tc:SAML:2.0:ac:classes:InternetProtocol, \ saml2/urn:oasis:names:tc:SAML:2.0:ac:classes:PasswordProtectedTransport, \

 saml2/urn:oasis:names:tc:SAML:2.0:ac:classes:Password, \ - saml1/urn:oasis:names:tc:SAML:1.0:am:password

+ saml1/urn:oasis:names:tc:SAML:1.0:am:password, \

+ saml2/https://refeds.org/profile/mfa, \

+ saml1/https://refeds.org/profile/mfa

# Most actual setup via mfa-authn-config.xml

#### /opt/shibboleth-idp/conf/c14n/subject-c14n.xml

--- dist/conf/c14n/subject-c14n.xml 2023-03-30 13:29:46.000000000 +0000 +++ conf/c14n/subject-c14n.xml 2023-05-16 11:53:04.522101535 +0000 @@ -36,7 +36,7 @@ from an attribute value. To enable universally, just uncomment, but if you want it to run under more specific conditions, set an activationCondition property to a condition to apply. --> - <!-- <bean id="c14n/attribute" parent="shibboleth.PostLoginSubjectCanonicalizationFlow" /> --> + <bean id="c14n/attribute" parent="shibboleth.PostLoginSubjectCanonicalizationFlow" />  $<sub>-</sub>$ </sub> This is an advanced option for use with SAML 2 proxy authentication to a second IdP that @@ -147,5 +147,48 @@ <bean parent="shibboleth.Pair" p:first="^(.+)@example\.org\$" p:second="\$1" /> --> </util:list> - + + <util:map id="umich.shibboleth.authn.MFA.customMap"> + <entry key="AttributeResolver" value-ref="shibboleth.AttributeResolverService" /> + <entry key="request" value-ref="shibboleth.HttpServletRequest" />  $\le$ /util:map> + + <bean id="shibboleth.c14n.attribute.PrincipalNameLookupStrategy" + parent="shibboleth.ContextFunctions.Scripted" + factory-method="inlineScript" p:customObject-ref="umich.shibboleth.authn.MFA.customMap"> + <constructor-arg> + <value> + <![CDATA[ + logger = Java.type("org.slf4j.LoggerFactory").getLogger("net.shibboleth.idp.attribute.resolver.eppnbuilder"); + var principalName = null; var subject = profileContext.getSubcontext("net.shibboleth.idp.authn.context.SubjectCanonicalizationContext").getSubject(); var princs = subject.getPrincipals(Java.type("net.shibboleth.idp.authn.principal.UsernamePrincipal").class); + var princs2 = subject.getPrincipals(Java.type("net.shibboleth.idp.authn.principal.IdPAttributePrincipal").class); + + if (princs.size() ==  $1$ ) { principalName = princs.iterator().next().getName(); + if (princs2 $\sin(1) = 1$ ) { + resCtx = input.getSubcontext("net.shibboleth.idp.attribute.resolver.context.AttributeResolutionContext", true); + resCtx.setPrincipal(principalName); + resCtx.getRequestedIdPAttributeNames().add("norEduPersonNIN"); + resCtx.resolveAttributes(custom["AttributeResolver"]); + orig\_nin = resCtx.getResolvedIdPAttributes().get("norEduPersonNIN").getValues().get(0).getValue(); eduid\_nin = resCtx.getResolvedIdPAttributes().get("proxied-nin").getValues().get(0).getValue(); logger.info("SWAMID-origin-nin: " + orig\_nin); logger.info("SWAMID-eduid-nin: " + eduid\_nin); if (orig\_nin  $!=$  eduid\_nin)  $\ell$ throw new Error(""Identification attribute recived from eduID didn't match the local catalog"); + } + } + } principalName + ]]>  $\n *l*$ values + </constructor-arg>  $<$ /hean $>$ 

#### /opt/shibboleth-idp/conf/c14n/subject-c14.properties

#idp.c14n.attribute.uppercase = false

#idp.c14n.attribute.trim = true

# Lists of attributes to resolve...

+idp.c14n.attribute.attributesToResolve = proxied-nin

-#idp.c14n.attribute.attributesToResolve =

# and then select a principal name from

+idp.c14n.attribute.attributeSourceIds = proxied-nin

-#idp.c14n.attribute.attributeSourceIds =

 # Allows direct use of attributes via SAML proxy authn, bypasses resolver #idp.c14n.attribute.resolveFromSubject = false

#idp.c14n.attribute.resolutionCondition = shibboleth.Conditions.TRUE

#### /opt/shibboleth-idp/bin/module.sh -e idp.authn.MFA

--- /tmp/mfa-authn-config.xml.idpnew 2023-05-17 11:50:11.406497913 +0000 +++ /tmp/mfa-authn-config.xml 2023-05-17 11:51:26.749225639 +0000  $@@@$  -60,7 +60,7  $@@$  <constructor-arg> <value> <![CDATA[ + nextFlow = "authn/Password"; - nextFlow = "authn/SAML";

> // Check if second factor is necessary for request to be satisfied.  $authCtx =$

input.getSubcontext("net.shibboleth.idp.authn.context.AuthenticationContext");

#### /opt/shibboleth-idp/conf/ldap.properties

--- dist/conf/ldap.properties 2023-05-11 12:09:52.116733811 +0000 +++ conf/ldap.properties 2023-05-11 06:38:12.085000000 +0000  $@@@$ -52,7 +52,7  $@@$  $i$ dp.attribute.resolver.LDAP.bindDN  $= %{idp}$ .authn.LDAP.bindDN:undefined}  $i$ dp.attribute.resolver.LDAP.useStartTLS  $=$  % $\{i$ dp.authn.LDAP.useStartTLS:true $\}$ idp.attribute.resolver.LDAP.trustCertificates = %{idp.authn.LDAP.trustCertificates:undefined} -idp.attribute.resolver.LDAP.searchFilter = (|(uid=\$resolutionContext.principal)(norEduPersonNIN=\$resolutionContext.principal)) +idp.attribute.resolver.LDAP.searchFilter = (uid=\$resolutionContext.principal)

 # LDAP pool configuration, used for both authn and DN resolution #idp.pool.LDAP.minSize

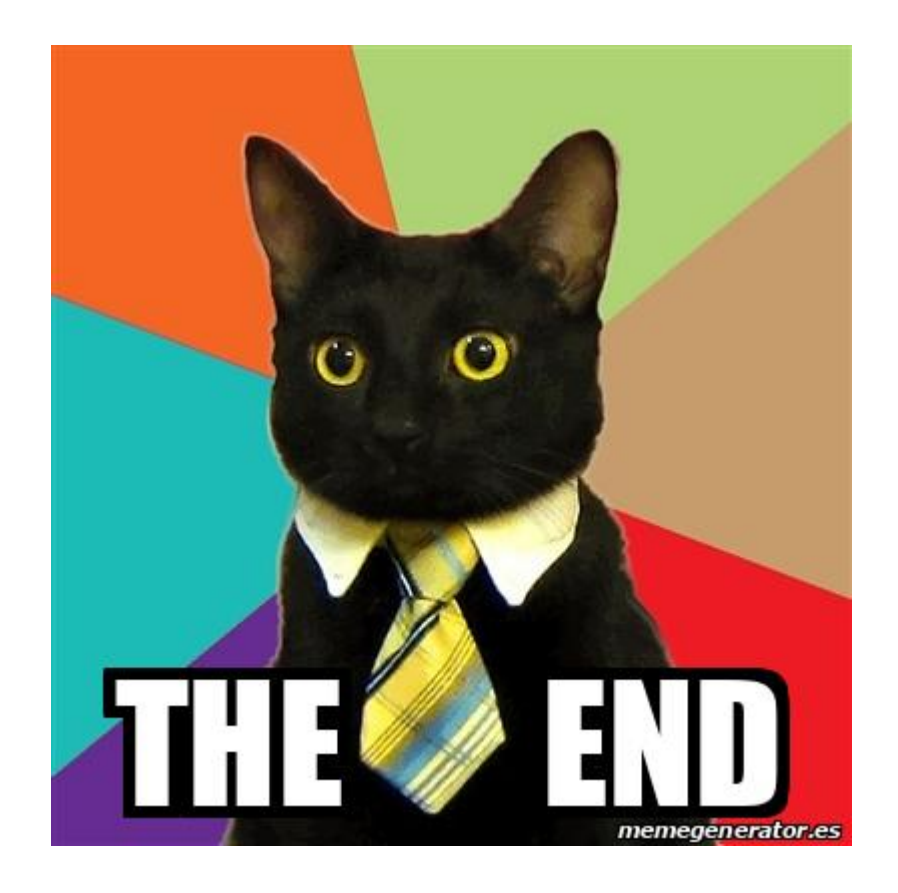